## **2024 Spotlight on E/M and Office Procedures for the General Surgeon**

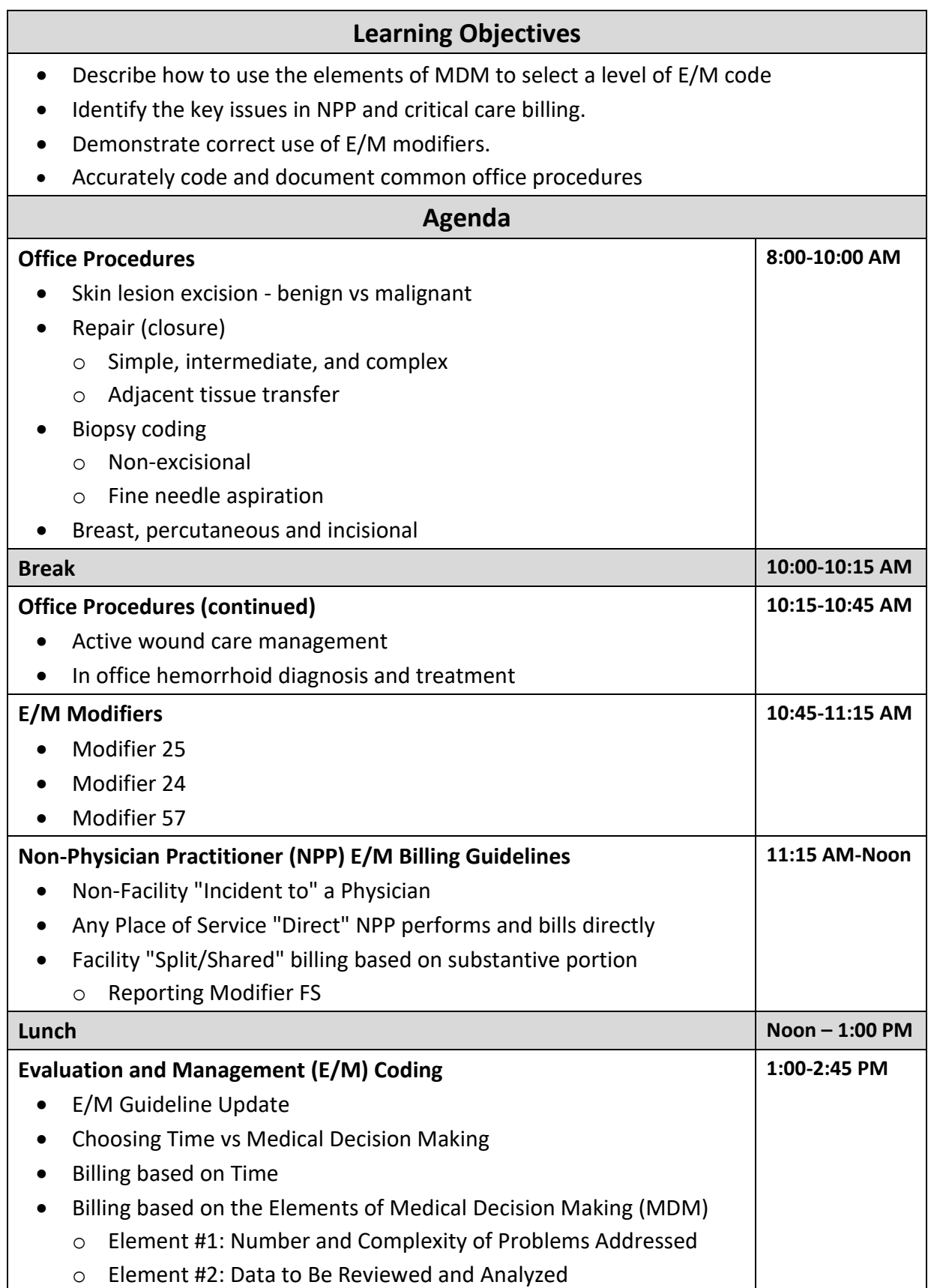

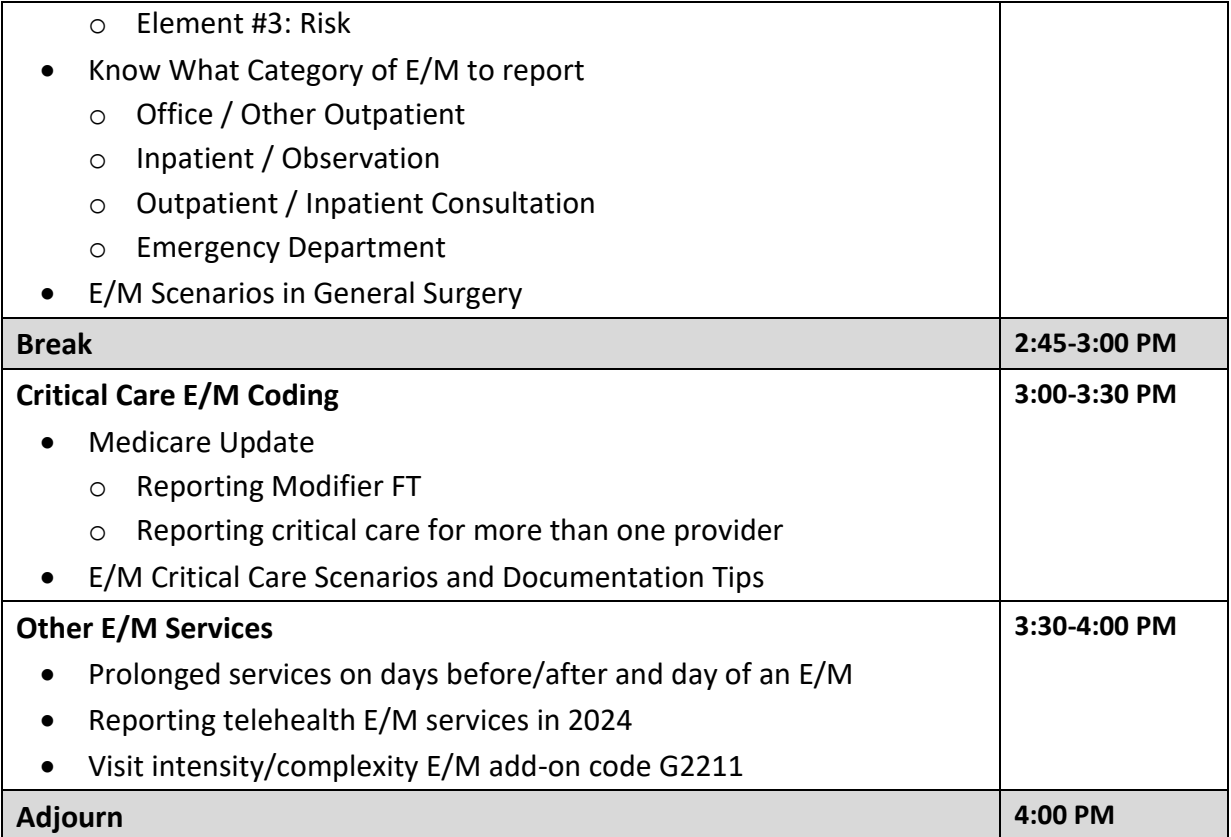